## **Instructions for Enhanced Classroom – BO 212**

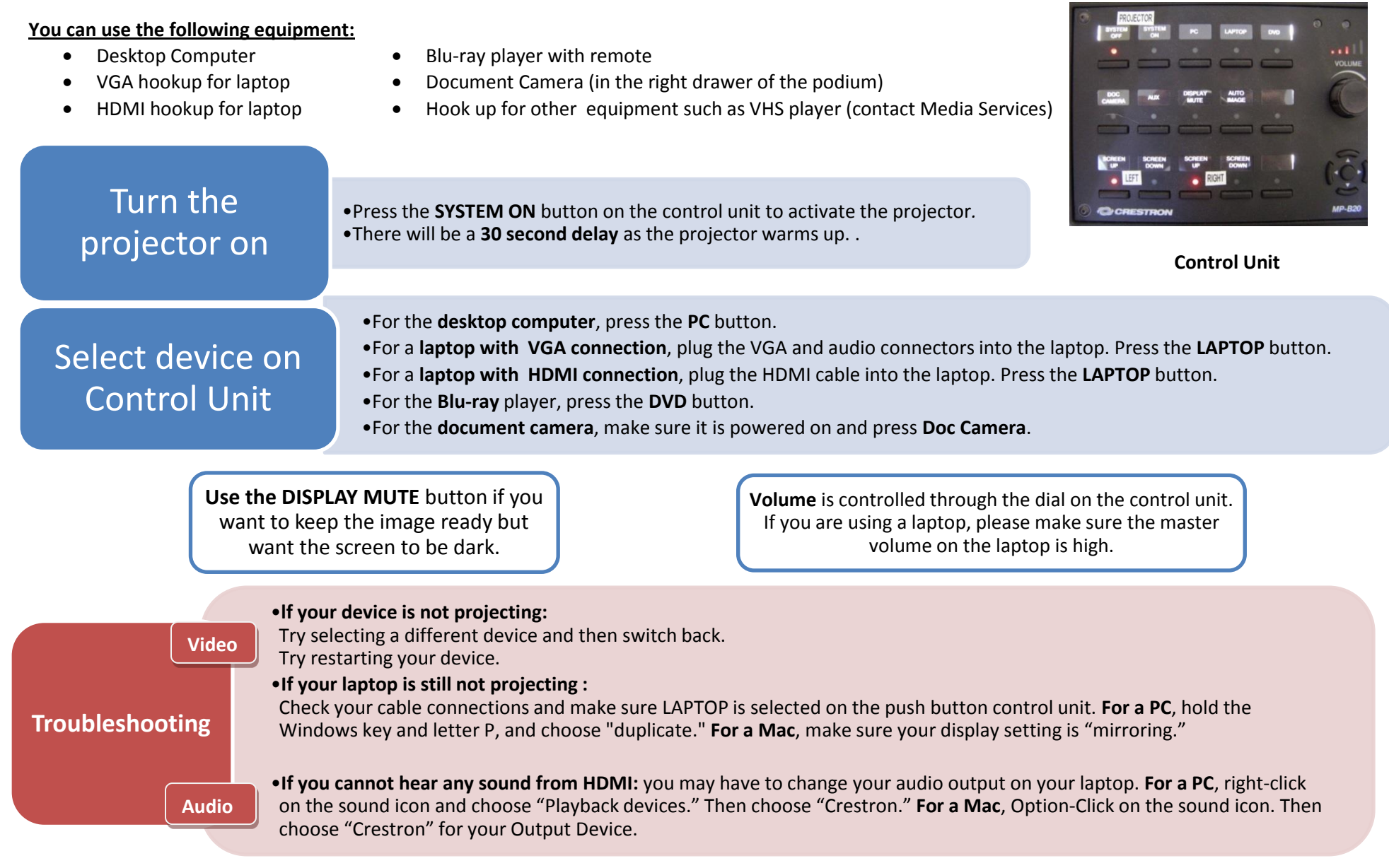

**Please CALL MEDIA SERVICES (504-864-7120) for any assistance. Please press SYSTEM OFF at the end of your class!**